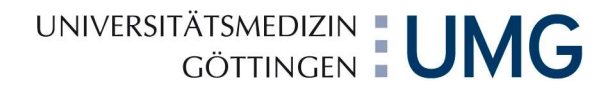

Universitätsmedizin Göttingen, 37099 Göttingen Klinik für Neurologie, Prof. Dr. M. Bähr, Robert-Koch-Str. 40,37075 Göttingen

An die (aktuellen und zukünftigen) Doktorandinnen und Doktoranden Ärztliche Leitung

Direktor: Prof. Dr. M. Bähr

Prof. Dr. M. Bähr

Oberarzt Prof. Dr. med. Martin Sommer

37099 Göttingen Briefpost Robert-Koch-Straße 40, 37075 Göttingen Adresse 0551 / 39-66603 Telefon 0551 / 39-9348 Fax neurolog@med.uni-goettingen.de E-Mail

> Aktenzeichen Mai 2022 Datum

# Kurzanleitung: Wie schreibe ich eine Doktorarbeit ?

Sehr geehrte Damen und Herren,

eine Doktorarbeit besteht üblicherweise aus den unten aufgeführten Teilen mit festgelegten stilistischen Vorgaben. Ich empfehle, beim Schreiben von der Reihenfolge abzuweichen und zuerst die Methodik niederzuschreiben, während Sie die Untersuchungen machen – dann wissen Sie (noch) genau, was Sie wie tun. Später haben Sie viele Details schon vergessen. Danach schreiben Sie üblicherweise die Einleitung, dann die Ergebnisse und dann die Diskussion und die Formalia.

Einleitung – Hinführung zum Thema, zur Fragestellung und Begründung der Methodik Beschreiben, warum was und vor welchem Hintergrund gemacht wurde. Also Einführung in die Thematik, Hinführung zum offenen Problem und zur konkreten Fragestellung, Darstellung der Hypothesen. Hier kann die klinische oder theoretische Bedeutung des Themas/der Fragestellung unterstrichen werden. Wichtig ist, dass die Methodik kein Selbstzweck ist, sondern verwendet wird, um eine Fragestellung zu klären. Stilistisch eher knapp, ausschweifende Erläuterungen wenn überhaupt eher in die Diskussion.

Methodik – mit diesem Teil anfangen und schreiben, während die Untersuchungen laufen Sachlich und genau beschreiben, was wie gemacht wurde. Ziel soll es sein, dass ein verständiger Leser, der von der Sache keine Ahnung hat, nach Lektüre der Methodik die Untersuchungen selbständig wiederholen könnte.

# **Ergebnisse**

Probandenbeschreibung: Alter, Geschlecht, Händigkeit, ggf. weitere Kriterien.

Ergebnisbeschreibung: Wir fanden dies und das. Die statistische Testung zeigte diese Haupteffekte und diese Interaktionen (s. Beispiel). Stil sehr sachlich, wenig ausschweifend. Literaturzitate finden sich in diesem Teil kaum, da ja nur trocken die Ergebnisse beschrieben werden. Wichtig: Mittelwerte immer mit Standardabweichungen (oder Standardfehlern), sowohl im Text als auch in den Abbildungen.

Beispiel Statistik – Beschreibung der Ergebnisse einer ANOVA (Varianzanalyse mit Messwiederholung): Sehr viele Datensätze werden mit Varianzanalysen ausgewertet. Eine Analysis of Variance ist ein erweiterter t-test und

prüft den Einfluss einzelner Hauptvariablen und deren Interaktion auf die Gesamtvarianz der Datenmenge. In diesem Beispiel stehen zuerst die Haupteffekte (Typ, Muskel, bin (d.h. Zeitpunkt)) und dann die Interaktionen aller Haupteffekte miteinander, dahinter Freiheitsgrade (DF), Ergebnis F-test (F-Wert) und Signifikanzniveau (P-Wert).

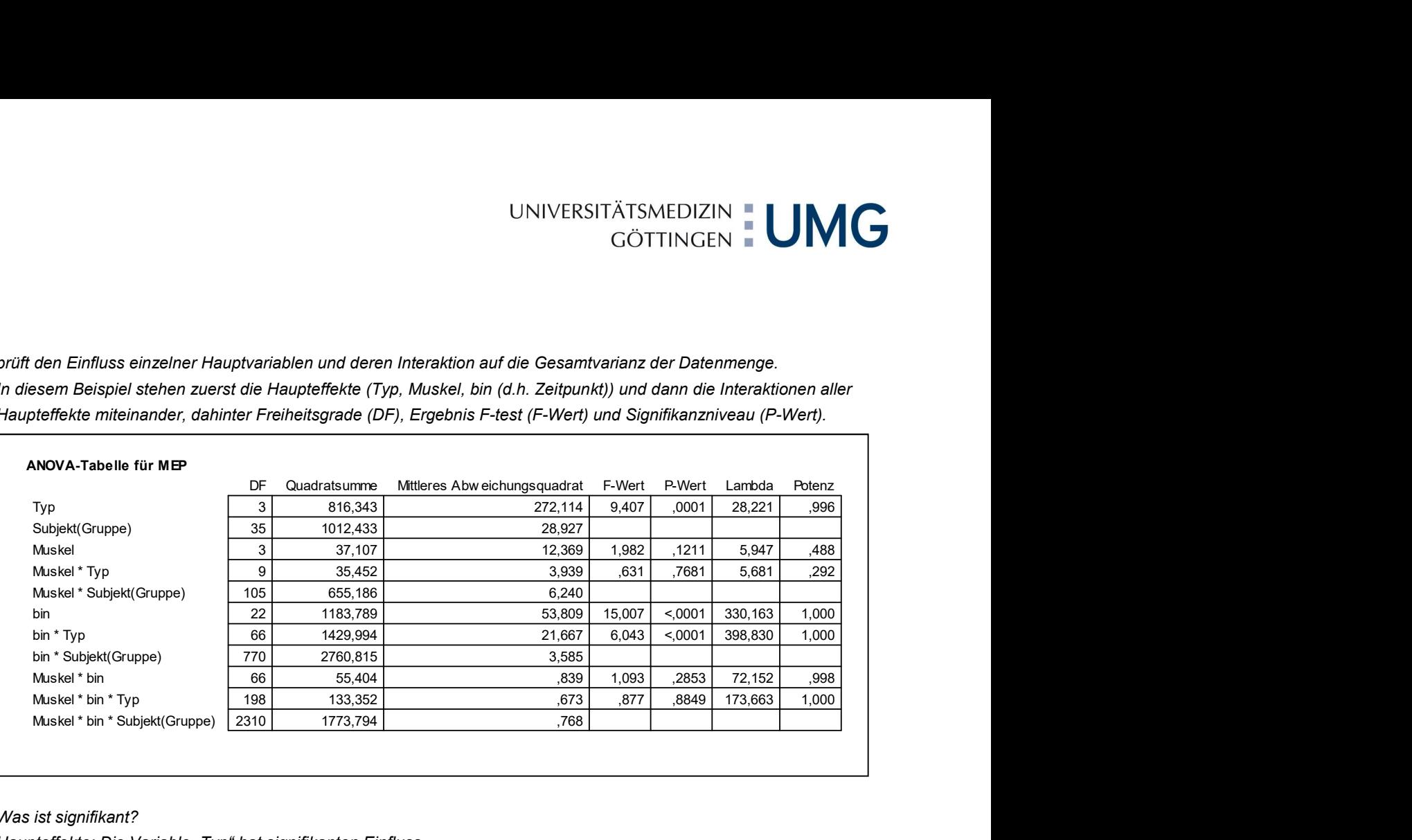

## Was ist signifikant?

Haupteffekte: Die Variable "Typ" hat signifikanten Einfluss.

Schreibstil: "Die Daten ergaben dies und das (Beschreibung des Effektes, etwa: Der eine Typ der Magnetstimulation erbrachte dies, der andere Typ etwas anderes. In der statistischen Testung war der Haupteffekt des Typs signifikant (F(3, 35)=9.41, p<0.0001)." Das bedeutet: Der p-Wert entscheidet über die Signifikanz (p<0.05). Der F-Test wird mit den Freiheitsgraden angegeben.

Weiterhin ergibt sich im obigen Beispiel nur eine signifikante Interaktion, nämlich "bin" mit "Typ": Wir schreiben: "Der Unterschied der Typen hing vom Zeitverlauf ab. Es ergab sich eine signifikante Interaktion der Faktoren "bin" und "Typ" (F(66, 770)=6.04, p<0.0001)."

### Diskussion

Was schlussfolgern wir aus den Ergebnissen im Lichte der Literatur, inwieweit bringen unsere Ergebnisse und Schlussfolgerungen die Welt voran? Was für zukünftige Fragen ergeben sich? Stil lebhafter, mehr Adjektive, durchaus eigene Ansicht / Schlussfolgerung bringen und mit der Literatur und mit anderen Meinungen vergleichen. Wichtig ist, mit abweichenden Ansichten/Meinungen/Einwürfen wertschätzend umzugehen (gilt auch für das Rigorosum).

#### Sprache:

Inzwischen ist es möglich, kumulativ zu promovieren. Das bedeutet, dass Sie die englischsprachigen Originalpublikationen selber schreiben und dann lediglich in einer kurzen Zusammenfassung in deutscher Sprache bündeln. In der Regel unterstütze ich dieses Vorgehen, weil es die internationalen wissenschaftlichen Gepflogenheiten widerspiegelt und Sie mit diesen besser vertraut macht.

Mit freundlichen Grüßen Prof. Dr. Martin Sommer

2/2